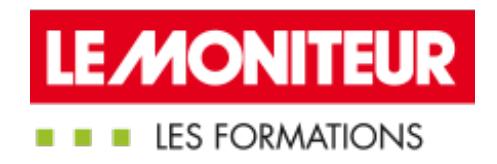

# UTILISER LE BIM DANS VOS PROJETS DE [CONSTRUCTION](https://evenements.infopro-digital.com/lemoniteur/formation-utiliser-le-bim-dans-vos-projets-de-construction-bois-p-6649) BOIS

Les fondamentaux du BIM sur les constructions en bois

### 2 JOURS, 14 HEURES

#### BIM CODE : MRV16

#### Objectifs de la formation

- Noter les spécificités techniques et économiques du BIM pour l'utiliser dans les projets de construction en bois
- Choisir les outils informatiques adaptés au projet
- Relier maquette numérique et fabrication
- Associer BIM et LEAN Construction

#### Animée par

**BOUILLON Sébastien** Gérant, SYNERGIE BOIS

#### Public concernés

Maître d'œuvre ; Maître d'ouvrage public et privé ; Architecte ; Urbaniste ; Promoteur immobilier ; Responsable de service Patrimoine ; Responsable de bureau d'étude

#### Dates

#### Paris

21-22/05/2019 15-16/10/2019 03-04/12/2019

Bordeaux

04-05/06/2019

### Définir le BIM et comprendre ses enjeux

- Comprendre le processus BIM et le LEAN Construction
- Appréhender le triptyque de fonctionnement du BIM
- Faire le comparatif entre le BIM et le Product Lifecycle Management (PLM)

### Définir la maquette numérique

- Identifier les différents « niveaux » de BIM et les moyens liés
- Définition des LOD et LOI
- Définition des 8D d'une maquette numérique
- Définition de la géométrie et de la DATA

### Rappel de la réglementation en matière de BIM

30-31/10/2019

#### Critères d'admission

aucun prérequis n'est nécessaire

#### Prérequis

Aucun prérequis n'est nécessaire

### Modalités pédagogiques

- Un questionnaire préalable sera envoyé aux participants pour recueillir leurs besoins et attentes spécifiques, et sera transmis au(x) formateur(s) avant la formation
- $\blacksquare$  Tous nos stages de formations sont limités, dans la mesure du possible, à une douzaine de participants
- Les formations sont déroulées en présentiel ou en classe virtuelle et étayées, chaque fois que cela est pertinent, d'études de cas et de mise en pratique ou en situation
- Un formulaire d'évaluation du formateur et du déroulé du programme suivi sera proposé aux participants à la fin du stage

#### Tarifs

**Tarif général** 

1495,00 €HT

Assimiler les normes ISO et CEN

**Appréhender la réglementation en France, et faire le** point sur la loi MOP

Faire l'état des lieux du BIM : quels sont ses atouts, ses points forts mais aussi les freins à sa mise en place

### Réussir la collaboration autour d' un projet

- Définir qui sont les contributeurs, leurs rôles...
- Identifier des différents rôles : BIM manager, modeleur, coordinateur
- Rédiger un cahier des charges
- Qu'est-ce qu'un protocole BIM

### Identifier les acteurs de la filière bois en lien avec le BIM et à maquette numérique

- Connaître les besoins de la maquette numérique
- Les entreprises et industriels de la filière bois (construction)
- Réussir la mise en place du LEAN Construction

## Cerner les différentes phases dans lesquelles s 'inscrit le Processus BIM dans un projet de construction en bois

 Identifier les différentes phases du cycle de vie d'un projet : de la programmation à l'exploitation ( ESQ, APS, APD, PRO, DCE, DET, EXE, DOE, DIUO, LIV )

Distinguer les niveaux de développement de la maquette https://formations.lemoniteur.fr | 01 79 06 71 00 | formations@lemoniteur.fr 2/4

numérique, en fonction de l'avancement dans le projet

**Mettre en pratique le BIM au sein de sa structure : quels** outils et quelle démarche choisir

Connaître les points essentiels du chantier bois : connaître les contraintes inhérentes à ce type de construction et ces éventuelles répercussions pour les intégrer dans le protocole

### Connaître les outils existants du BIM

Appréhender les différentes typologies de logiciel : visionneuse métiers, architectural, exploitation configurateur

Identifier les outils propres à la construction bois : fabrication

Quels sont les formats possibles : Open BIM et Close BIM

- **Import et export de la géométrie et de la donnée**
- Gestion de la 4D et 5D

Assurer le suivi et connaître les bonnes méthodes et garantir la sécurité dans le projet

- Gérer et exploiter des données de performances
- **Maquette numérique et ERP**
- **Comment intégrer une démarche environnementale**

### Bien utiliser le BIM pour un projet de construction en bois

- Rappels des principes du processus BIM et du mode collaboratif
- Qu'est-ce qu'un livrable en maquette numérique

Réussir l'analyse d'un cahier des charges et d'un protocole de projet

- Analyser le fonctionnement autour d'une plate-forme
- Définition des revues de maquettes et des synthèses
- Intégrer les notions de management du BIM
- Comprendre la correspondance entre outils et taille de

projet et celle entre outils et taille d'entreprise

Anticiper les questions liées à propriété de la maquette ou des maquettes numériques d'un projet

- **Garantir l'intégrité de maquette numérique**
- Déterminer la responsabilité de chacun des acteurs

### Identifier les impacts en matière de coûts et le modèle économique

- **Impact financier global d'un projet**
- **Impact financier par lot ou par contributeur**

Connaître le coût du processus BIM et de la maquette numérique, investissement, formation…

### Retour d' expérience et cas pratique sur un chantier bois

- Exemple concret à partir de projet déjà réalisé
- Exercice autour d'un cahier des charges et d'un protocole de projet
- **Comment utiliser une visionneuse**